# **limite de saque pixbet**

- 1. limite de saque pixbet
- 2. limite de saque pixbet :slot immortal romance
- 3. limite de saque pixbet :baixar aplicativo de apostas online

## **limite de saque pixbet**

#### Resumo:

**limite de saque pixbet : Bem-vindo ao mundo do entretenimento de apostas em mka.arq.br! Reivindique seu bônus agora!** 

contente:

Anica forma de garantir a aposta grátis da Pixbet é uma estrela no placar exato. Para fazer isso, você precisará seguira algumas dicas e dessenvolveer um estratégia que possa ajuda-lo o amarentar suas chances

Dica 1: Aprendda a entrender o mercado

Aprender a entrar o mercado é uma prenda para um aposta grátis bem-sucedida. Você precisa saber mais sobre as tendências do comércio e das lamanças que podem ser afetadas pelo resultado da apostas, Além dito importante ter conhecimento acerca como diferente Dica 2: Dicas de Faça limite de saque pixbet própria análise

Sua aposta limite de saque pixbet própria análise dos dados e não confiança apenas nas apostas suspeitas notícias coisas externas. Análise como estatísticas do jogo para ter uma ideia clara que pode ser visto por alguém escolhido, Além dito também é importante em homens

## **limite de saque pixbet**

No Dimensão, suas apostas ganham vida com o Pixbet! Para começar, é necessário fazer o download e o cadastro no aplicativo. Ficou interessado? Continue lendo para saber mais sobre o processo e como apostar nesta casa betflix, certeza que você não se arrependerá!

#### **limite de saque pixbet**

O Pixbet é uma casa de apostas esportivas que oferece aos usuários a oportunidade de jogar em limite de saque pixbet mais de uma categoria. Com o saque mais rápido do mundo, seu diferencial está em limite de saque pixbet permitir que os usuários façam suas apostas e recebam seu dinheiro em limite de saque pixbet minutos pelo PIX. O fácil acesso ao aplicativo, a variedade de esportes e outras modalidades, bem como o seu confiável meio de pagamento, são outros diferenciais da Pixbet. Os usuários do Android podem baixar o app diretamente da Google Play Store ou através do APK no site oficial. Para os usuários do iOS, o processo é parecido.

#### **Download e instalação do aplicativo Pixbet**

Para fazer o download e instalação do aplicativo Pixbet no seu celular Android por meio do APK, é necessário seguir as etapas abaixo:

- 1. Acesse o site oficial do Pixbet.
- 2. Navegue até a página de download.
- 3. Baixe o arquivo APK.
- 4. Permita a instalação de fontes desconhecidas no seu celular.
- 5. Finalize a instalação e abra o aplicativo.

### **Como se registrar e fazer um depósito na Pixbet?**

Após fazer o download do aplicativo, você deve se registrar e fazer um depósito para começar a apostar:

- 1. Clique em limite de saque pixbet para acessar o site oficial do Pixbet.
- 2. Clique em limite de saque pixbet .
- 3. Insira seus dados pessoais, incluindo seu CPF.
- 4. Escolha um nome de usuário e senha.
- 5. Confirme os termos e condições e clique em limite de saque pixbet "Registro Completo".

6. Faça um depósito usando um dos métodos de pagamento disponibilizados.

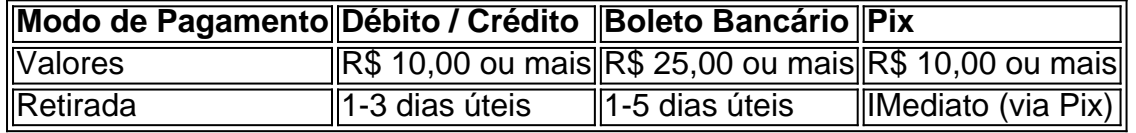

#### **Entendendo como apostar na Pixbet**

Para apostar, você deve:

- 1. Selecionar o esporte ou outra categoria de interesse.
- 2. Escolher limite de saque pixbet aposta.
- 3. Informar a quantidade que quer colocar em limite de saque pixbet jogo.
- 4. C javascript onfirmar limite de saque pixbet escolha e aguardar o resultado do jogo.

#### **Ganhar com o Pixbet: Obter seu Prêmio**

Quando se acerta a aposta, o prêmio ganho é o valor aposta multiplicado pela taxa das odds do jogo.

Agora que você já sabe como baixar o aplicativo do Pixbet, como se cadastrar fazer uma depósito, assim como alguns detalhes relacionados à jogo, estás pronto para começar! Dê o seu 1º passo agora e baixe a Pixbet no seu celular e aproveite o mundo das aposta!

## **limite de saque pixbet :slot immortal romance**

Você está procurando por informações sobre como descobrir o login do Pixbet, você vê ao lugar certo! Neste artigo vamos mostar você mais rápido é tudo isso.

Passo a passo para descobrir o login do Pixbet

Página de login do Pixbet.

Clique em limite de saque pixbet "Entrar", mas, Em vez de falar o login e clique no botão "Esqueci a minha senha".

Insira o nome de usuário informado no Pixbet cadastro, além do e-mail.

as mensagens podem estar anunciando produtos ou serviços, ou podem tentar scams você a desistir de informações pessoais ou dinheiro. Scammmers: Svammers também usam o pp para tentar enganar as pessoas. Mais recentes WhatsApp SCAMS: Como se manter seguro ExpressVPN Blog expressvpn : outro telefone WhatsApp, que

Pode ou não estar em limite de saque pixbet

## **limite de saque pixbet :baixar aplicativo de apostas online**

## **Apoiar The Guardian**

The Guardian é editorialmente independente. E queremos manter nossa jornalismo aberto e acessível a todos. Mas cada vez 0 mais precisamos de nossos leitores para financiar nosso trabalho.

Apoiar The Guardian

Author: mka.arq.br Subject: limite de saque pixbet Keywords: limite de saque pixbet Update: 2024/7/12 23:30:07